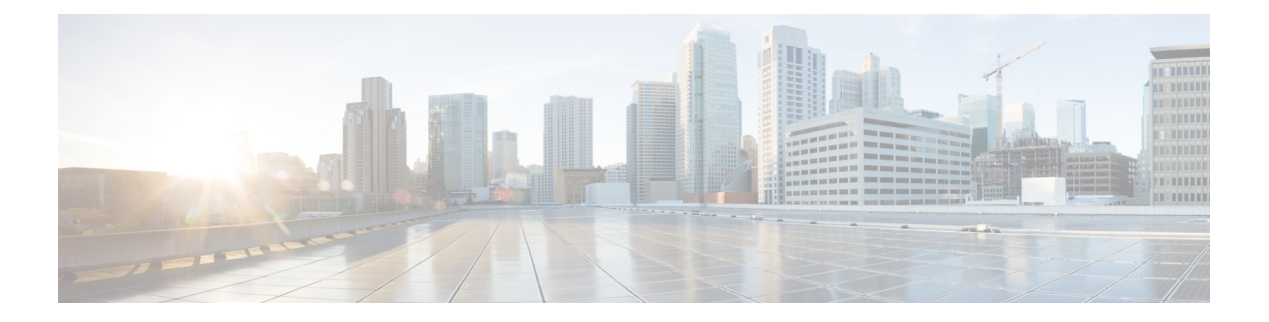

# **AsSessionWithQoS**

- [OpenAPI,](#page-0-0) on page 1
- [Info,](#page-0-1) on page 1
- [Servers,](#page-0-2) on page 1
- [Security,](#page-0-3) on page 1
- [Paths,](#page-1-0) on page 2
- [Components,](#page-7-0) on page 8

### <span id="page-0-1"></span><span id="page-0-0"></span>**OpenAPI**

OpenAPI Version: 3.0.0

## <span id="page-0-2"></span>**Info**

**Title**: 3gpp-as-session-with-qos **Version**: "1.0.0"

## <span id="page-0-3"></span>**Servers**

**URL**: '{apiRoot}/3gpp-as-session-with-qos/v1' **Variables**: **API Root**: **Default**: https://example.com **Description**: apiRoot as defined in subclause 5.2.4 of 3GPP TS 29.122.

## **Security**

- {} - oAuth2ClientCredentials: []

#### <span id="page-1-0"></span>**Paths**

#### **/{scsAsId}/subscriptions**

```
get:
  Summary: read all of the active subscriptions for the SCS/AS
  Tags:
    - AsSessionWithQoS API SCS/AS level GET Operation
  Parameters:
    - Name: scsAsId
     In: path
     Description: Identifier of the SCS/AS
     Required/Optional: true
     Schema:
       Type: string
 Responses:
    '200':
     Description: OK.
     Content:
       Application/JSON:
         Schema:
           Type: array
           Items:
             Reference: '#/components/schemas/AsSessionWithQoSSubscription'
    '400':
     Reference: 'TS29122_CommonData.yaml#/components/responses/400'
    '401':
     Reference: 'TS29122_CommonData.yaml#/components/responses/401'
    '403':
     Reference: 'TS29122_CommonData.yaml#/components/responses/403'
    '404':
     Reference: 'TS29122_CommonData.yaml#/components/responses/404'
    '406':
     Reference: 'TS29122_CommonData.yaml#/components/responses/406'
    '429':
     Reference: 'TS29122_CommonData.yaml#/components/responses/429'
    '500':
     Reference: 'TS29122_CommonData.yaml#/components/responses/500'
    '503':
     Reference: 'TS29122_CommonData.yaml#/components/responses/503'
   Default:
     Reference: 'TS29122_CommonData.yaml#/components/responses/default'
Method: Post
  Summary: Creates a new subscription resource
  Tags:
```
- AsSessionWithQoS API Subscription level POST Operation **Parameters**: **- Name**: scsAsId **In**: path **Description**: Identifier of the SCS/AS **Required/Optional**: true **Schema**: **Type**: string **Request Body**: **Description**: Request to create a new subscription resource **Required/Optional**: true **Content**: **Application/JSON**: **Schema**: **Reference**: '#/components/schemas/AsSessionWithQoSSubscription' **Callbacks**: **notificationDestination**: **'{request.body#/notificationDestination}'**: **Method**: Post **Request Body**: # contents of the callback message **Required/Optional**: true **Content**: **Application/JSON**: **Schema**: **Reference**: 'TS29122\_CommonData.yaml#/components/schemas/NotificationData' **Responses**: **'204'**: **Description**: No Content (successful notification) **'400'**: **Reference**: 'TS29122\_CommonData.yaml#/components/responses/400' **'401'**: **Reference**: 'TS29122\_CommonData.yaml#/components/responses/401' **'403'**: **Reference**: 'TS29122\_CommonData.yaml#/components/responses/403' **'404'**: **Reference**: 'TS29122\_CommonData.yaml#/components/responses/404' **'411'**: **Reference**: 'TS29122\_CommonData.yaml#/components/responses/411' **'413'**: **Reference**: 'TS29122\_CommonData.yaml#/components/responses/413' **'415'**: **Reference**: 'TS29122\_CommonData.yaml#/components/responses/415' **'429'**: **Reference**: 'TS29122\_CommonData.yaml#/components/responses/429' **'500'**: **Reference**: 'TS29122\_CommonData.yaml#/components/responses/500' **'503'**: **Reference**: 'TS29122\_CommonData.yaml#/components/responses/503' **Default**:

```
Reference: 'TS29122_CommonData.yaml#/components/responses/default'
Responses:
  '201':
    Description: Created (Successful creation of subscription)
    Content:
     Application/JSON:
       Schema:
         Reference: '#/components/schemas/AsSessionWithQoSSubscription'
    Headers:
      Location:
       Description: 'Contains the URI of the newly created resource'
       Required/Optional: true
       Schema:
         Type: string
  '400':
    Reference: 'TS29122_CommonData.yaml#/components/responses/400'
  '401':
   Reference: 'TS29122_CommonData.yaml#/components/responses/401'
  '403':
   Reference: 'TS29122_CommonData.yaml#/components/responses/403'
  '404':
   Reference: 'TS29122_CommonData.yaml#/components/responses/404'
  '411':
    Reference: 'TS29122_CommonData.yaml#/components/responses/411'
  '413':
   Reference: 'TS29122_CommonData.yaml#/components/responses/413'
  '415':
   Reference: 'TS29122_CommonData.yaml#/components/responses/415'
  '429':
   Reference: 'TS29122_CommonData.yaml#/components/responses/429'
  '500':
   Reference: 'TS29122_CommonData.yaml#/components/responses/500'
  '503':
    Reference: 'TS29122_CommonData.yaml#/components/responses/503'
 Default:
    Reference: 'TS29122_CommonData.yaml#/components/responses/default'
```
#### **/{scsAsId}/subscriptions/{subscriptionId}**

```
get:
 Summary: read an active subscriptions for the SCS/AS and the subscription Id
 Tags:
   - AsSessionWithQoS API Subscription level GET Operation
 Parameters:
   - Name: scsAsId
     In: path
     Description: Identifier of the SCS/AS
     Required/Optional: true
```
**Schema**: **Type**: string **- Name**: subscriptionId **In**: path **Description**: Identifier of the subscription resource **Required/Optional**: true **Schema**: **Type**: string **Responses**: **'200'**: **Description**: OK (Successful get the active subscription) **Content**: **Application/JSON**: **Schema**: **Reference**: '#/components/schemas/AsSessionWithQoSSubscription' **'400'**: **Reference**: 'TS29122\_CommonData.yaml#/components/responses/400' **'401'**: **Reference**: 'TS29122\_CommonData.yaml#/components/responses/401' **'403'**: **Reference**: 'TS29122\_CommonData.yaml#/components/responses/403' **'404'**: **Reference**: 'TS29122\_CommonData.yaml#/components/responses/404' **'406'**: **Reference**: 'TS29122\_CommonData.yaml#/components/responses/406' **'429'**: **Reference**: 'TS29122\_CommonData.yaml#/components/responses/429' **'500'**: **Reference**: 'TS29122\_CommonData.yaml#/components/responses/500' **'503'**: **Reference**: 'TS29122\_CommonData.yaml#/components/responses/503' **Default**: **Reference**: 'TS29122\_CommonData.yaml#/components/responses/default' **put**: **Summary**: Updates/replaces an existing subscription resource **Tags**: - AsSessionWithQoS API subscription level PUT Operation **Parameters**: **- Name**: scsAsId **In**: path **Description**: Identifier of the SCS/AS **Required/Optional**: true **Schema**: **Type**: string **- Name**: subscriptionId **In**: path

**Description**: Identifier of the subscription resource **Required/Optional**: true **Schema**:

```
Type: string
 Request Body:
   Description: Parameters to update/replace the existing subscription
   Required/Optional: true
   Content:
     Application/JSON:
       Schema:
         Reference: '#/components/schemas/AsSessionWithQoSSubscription'
 Responses:
    '200':
     Description: OK (Successful update of the subscription)
     Content:
       Application/JSON:
         Schema:
           Reference: '#/components/schemas/AsSessionWithQoSSubscription'
    '400':
     Reference: 'TS29122_CommonData.yaml#/components/responses/400'
    '401':
     Reference: 'TS29122_CommonData.yaml#/components/responses/401'
    '403':
     Reference: 'TS29122_CommonData.yaml#/components/responses/403'
    '404':
     Reference: 'TS29122_CommonData.yaml#/components/responses/404'
    '411':
     Reference: 'TS29122_CommonData.yaml#/components/responses/411'
    '413':
     Reference: 'TS29122_CommonData.yaml#/components/responses/413'
    '415':
     Reference: 'TS29122_CommonData.yaml#/components/responses/415'
    '429':
     Reference: 'TS29122_CommonData.yaml#/components/responses/429'
    '500':
     Reference: 'TS29122_CommonData.yaml#/components/responses/500'
    '503':
     Reference: 'TS29122_CommonData.yaml#/components/responses/503'
   Default:
     Reference: 'TS29122_CommonData.yaml#/components/responses/default'
patch:
  Summary: Updates/replaces an existing subscription resource
  Tags:
    - AsSessionWithQoS API subscription level PATCH Operation
  Parameters:
   - Name: scsAsId
```

```
In: path
 Description: Identifier of the SCS/AS
 Required/Optional: true
 Schema:
   Type: string
- Name: subscriptionId
```

```
In: path
     Description: Identifier of the subscription resource
     Required/Optional: true
     Schema:
       Type: string
 Request Body:
   Required/Optional: true
   Content:
     application/merge-patch+json:
       Schema:
         Reference: '#/components/schemas/AsSessionWithQoSSubscriptionPatch'
 Responses:
    '200':
     Description: OK. The subscription was modified successfully.
     Content:
       Application/JSON:
         Schema:
           Reference: '#/components/schemas/AsSessionWithQoSSubscription'
    '400':
     Reference: 'TS29122_CommonData.yaml#/components/responses/400'
    '401':
     Reference: 'TS29122_CommonData.yaml#/components/responses/401'
    '403':
     Reference: 'TS29122_CommonData.yaml#/components/responses/403'
    '404':
     Reference: 'TS29122_CommonData.yaml#/components/responses/404'
    '411':
     Reference: 'TS29122_CommonData.yaml#/components/responses/411'
    '413':
     Reference: 'TS29122_CommonData.yaml#/components/responses/413'
    '415':
     Reference: 'TS29122_CommonData.yaml#/components/responses/415'
    '429':
     Reference: 'TS29122_CommonData.yaml#/components/responses/429'
    '500':
     Reference: 'TS29122_CommonData.yaml#/components/responses/500'
    '503':
     Reference: 'TS29122_CommonData.yaml#/components/responses/503'
   Default:
     Reference: 'TS29122_CommonData.yaml#/components/responses/default'
delete:
 Summary: Deletes an already existing subscription
 Tags:
   - AsSessionWithQoS API Subscription level DELETE Operation
 Parameters:
   - Name: scsAsId
     In: path
     Description: Identifier of the SCS/AS
     Required/Optional: true
```

```
Schema:
     Type: string
  - Name: subscriptionId
    In: path
   Description: Identifier of the subscription resource
   Required/Optional: true
   Schema:
     Type: string
Responses:
  '204':
   Description: No Content (Successful deletion of the existing subscription)
  '400':
   Reference: 'TS29122_CommonData.yaml#/components/responses/400'
  '401':
   Reference: 'TS29122_CommonData.yaml#/components/responses/401'
  '403':
   Reference: 'TS29122_CommonData.yaml#/components/responses/403'
  '404':
   Reference: 'TS29122_CommonData.yaml#/components/responses/404'
  '429':
   Reference: 'TS29122_CommonData.yaml#/components/responses/429'
  '500':
   Reference: 'TS29122_CommonData.yaml#/components/responses/500'
  '503':
   Reference: 'TS29122_CommonData.yaml#/components/responses/503'
 Default:
   Reference: 'TS29122_CommonData.yaml#/components/responses/default'
```
#### <span id="page-7-0"></span>**Components**

```
securitySchemes:
 oAuth2ClientCredentials:
   Type: oauth2
   Flows:
     clientCredentials:
       tokenUrl: '{tokenUrl}'
       scopes: {}
schemas:
 AsSessionWithQoSSubscription:
   Type: object
   Properties:
     self:
       Reference: 'TS29122_CommonData.yaml#/components/schemas/Link'
     supportedFeatures:
       Reference: 'TS29571_CommonData.yaml#/components/schemas/SupportedFeatures'
     notificationDestination:
       Reference: 'TS29122_CommonData.yaml#/components/schemas/Link'
```

```
flowInfo:
       Type: array
       Items:
         Reference: 'TS29122_CommonData.yaml#/components/schemas/FlowInfo'
       minItems: 1
       Description: Describe the data flow which requires QoS.
     ethFlowInfo:
       Type: array
       Items:
         Reference:
'TS29514_Npcf_PolicyAuthorization.yaml#/components/schemas/EthFlowDescription'
       minItems: 1
       Description: Identifies Ethernet packet flows.
     qosReference:
       Type: string
       Description: Identifies a pre-defined QoS information
     ueIpv4Addr:
       Reference: 'TS29122_CommonData.yaml#/components/schemas/Ipv4Addr'
     ueIpv6Addr:
       Reference: 'TS29122_CommonData.yaml#/components/schemas/Ipv6Addr'
     macAddr:
       Reference: 'TS29571_CommonData.yaml#/components/schemas/macAddr48'
     usageThreshold:
       Reference: 'TS29122_CommonData.yaml#/components/schemas/UsageThreshold'
     sponsorInfo:
       Reference: 'TS29122_CommonData.yaml#/components/schemas/SponsorInformation'
     requestTestNotification:
       Type: boolean
       Description: Set to true by the SCS/AS to request the SCEF to send a test
notification as defined in subclause 5.2.5.3. Set to false or omitted otherwise.
     websockNotifConfig:
       Reference: 'TS29122_CommonData.yaml#/components/schemas/WebsockNotifConfig'
   Required:
     - notificationDestination
 AsSessionWithQoSSubscriptionPatch:
   Type: object
   Properties:
     flowInfo:
       Type: array
       Items:
         Reference: 'TS29122_CommonData.yaml#/components/schemas/FlowInfo'
       minItems: 1
       Description: Describe the data flow which requires QoS.
     ethFlowInfo:
       Type: array
       Items:
         Reference:
'TS29514_Npcf_PolicyAuthorization.yaml#/components/schemas/EthFlowDescription'
       minItems: 1
       Description: Identifies Ethernet packet flows.
     qosReference:
       Type: string
```
I

**Description**: Pre-defined QoS reference **usageThreshold**: **Reference**: 'TS29122\_CommonData.yaml#/components/schemas/UsageThresholdRm'

٠